# **AutoCAD [Mac/Win]**

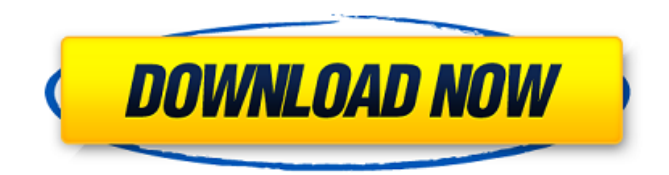

## **AutoCAD Crack+ PC/Windows (Final 2022)**

Autodesk AutoCAD For Windows 10 Crack Features This article covers AutoCAD Activation Code 2019, AutoCAD Crack Keygen LT 2019, AutoCAD LT 2019 for Android, AutoCAD LT 2019 for iOS, AutoCAD LT 2019 for Windows, AutoCAD LT 2019 for Mac, and AutoCAD LT 2019 for web (beta). Create and edit geometry, 2D and 3D, with unlimited precision Create and edit 2D and 3D shapes that you can modify with the latest CAD tools and methods. Create and edit geometry of various types: freeform geometry, 2D or 3D solids, surfaces and meshes, 2D and 3D drawings, views, exploded views, drawings with lids, and drawings with unlimited precision. Use the latest CAD tools to modify, edit, and improve your geometry. A comprehensive library of CAD tools and methods The CAD tools and methods in AutoCAD are constantly being updated and enhanced to provide the most accurate and powerful information. Geometry: create and edit 2D and 3D solids, surfaces and meshes, and 2D and 3D drawing views. create and edit solids, surfaces and meshes, and 2D and 3D drawing views. Construction: create and edit compound drawings, assemblies, drawings with lids, and exploded views. create and edit compound drawings, assemblies, drawings with lids, and exploded views. 2D: draw images and use them as textures. draw images and use them as textures. 3D: import or export models and animations in Autodesk 3ds Max or Maya and incorporate them into your drawings. Import or export models and animations in Autodesk 3ds Max or Maya and incorporate them into your drawings. Datums and scales: work with dutials, scales, and projections. work with dutials, scales, and projections. Dimensions: represent parts and assemblies with dimensions that can be measured accurately. represent parts and assemblies with dimensions that can be measured accurately. Features: create and edit features, such as intersections, polyline segments, and circles. create and edit features, such as intersections, polyline segments, and circles. Welds and glues: use these features to join two or more edges together or two or more shapes together. use these features to join two or more edges together or two or more shapes together. 2D and 3D drawing views: make 2D and 3D

### **AutoCAD With Serial Key Free Download [Mac/Win]**

ObjectARX The ObjectARX software is an add-on that expands the basic functionality of AutoCAD into a fully customizable scripting environment. The software can be downloaded from Autodesk Exchange Apps. The scripting engine is based on the ObjectARX C++ class library. AutoCAD Architecture, AutoCAD Electrical, AutoCAD Civil 3D, and others These are extensions of AutoCAD into new areas of engineering design, such as construction and mechanical, electrical and infrastructure. Inventor AutoCAD LT is based on the 2003 Inventor and is a CAD/CAM application that, unlike AutoCAD, allows the design of 3D models in the AutoCAD LT environment. Ultimate GIS Ultimate GIS (UGIS) is a collection of third-party plug-ins for AutoCAD and other CAD programs. It is free and open source software. It is based on ObjectARX and QGIS. Ultimate GIS is licensed under GNU GPL v3. See also List of CAD software List of 3D modeling software List of computer-aided design software Open source software Usability in design References Further reading Category:1994 software Category:Computer-aided design software Category:Autodesk Category:Computer-aided design software for Windows Category:Computer-aided design software for Linux Category:Computer-aided design software for macOS Category:Electronic design automation softwareQ: ¿Cómo hacer que el ícono de un menú de IOS se tenga de color verde? Estoy desarrollando una aplicación para iOS donde tengo un menú con íconos. Hasta el momento los íconos están pintados de un color de mi código. En este caso rojo, y quisiera cambiarlo a verde. Esto lo tengo por defecto. Lo que yo quiero es como si esta fuera de funcionamiento. Pero si de alguna forma tengo una línea que no hace nada y no me lo pinta como rojo no se que estoy haciendo mal. Adjun a1d647c40b

#### **AutoCAD Crack (LifeTime) Activation Code**

Copy the downloaded cracker.exe file and paste it in to the programs directory of your Autodesk Autocad. Double click on the cracker.exe to execute it. Now, You will be presented with a new page, as shown in the screenshot below: Now click on the "Generate and Install Product Key" button. Now, you will be presented with another window, as shown in the screenshot below: Now click on the "OK" button to generate a new Autodesk Autocad product key. Now your product key will be generated, as shown in the screenshot below: Copy the generated product key and enter it into Autodesk Autocad, Now you will see the "Reset Product Key" option in the Activation window. Click on it to reset the product key. Now, your product key will be changed and your Autodesk Autocad will be installed again. While the product key remains unchanged, the old Autodesk Autocad program version will no longer function.Q: What is the "time limit" referred to in light pollution research? I read about light pollution, and read about the "time limit" concept. In such context, is it the same as the half-life of a radioactive isotope? A: A more accurate term is the irradiance limit (or maybe the irradiation limit) to which each component of a light-emitting source needs to comply. This is actually the most important aspect of the basic concept of lighting design and is much more important than the typical light output figures on many light fixtures. There are two aspects to consider here: Irradiance limits (also called general radiation dose limits) are legal limits imposed on the maximum levels of exposure to radiation for a period of time that are applied to all components of a lighting system, regardless of the specific radiant flux or other characteristics of those components. Irradiance limits are typically imposed at levels so as to maintain the human body's radiation dose-rate within the lowest level that is considered "safe". Time limits are imposed so that components are not likely to exceed the limits that are imposed in terms of the maximum dose rate or other radiation-related parameters for a period of time that is specified. If you want to know more about these two limits, then you should check out the following resources: The Distance Lamp: The Physics of Lighting

#### **What's New in the AutoCAD?**

Autodesk has introduced a number of new features for its AutoCAD software, including Markup Assist, a tool that automatically adds feedback from paper or PDF documents to a drawing. With a few simple clicks, you can add text, arrows, and shapes to your design. Just start typing or paste your text or PDF into the "Attach comments to current drawing" window, and you'll be prompted for the properties of your shape or your text. From there, you can fine-tune your formatting, color, placement, or orientation, and then save your comments. Rapidly send and incorporate feedback into your designs. Import feedback from printed paper or PDFs and add changes to your drawings automatically, without additional drawing steps. (video: 1:15 min.) Here are some highlights: Autodesk will import PDF and paper into your drawings. You can annotate these objects in AutoCAD directly. Autodesk will mark up the objects and add information like company and contact information. (video: 1:15 min.) Autodesk will automatically create multi-line comment boxes for the Comments tab, allowing you to comment on multiple objects in the drawing at once. Autodesk will automatically place and size the comments in the middle of the line. (video: 1:15 min.) When you comment an object, you can choose to save or discard it. Autodesk will not save comments if you move the comment. Autodesk will preserve font styles for comments. You can add multiple comments for the same object and toggle between them using the new toggle option on the Comments tab of the object properties. Color Settings: Autodesk has added some new colors in AutoCAD to allow you to easily tweak colors. A single new option in the Color tab of the Page Setup dialog will allow you to adjust the color of the background for annotations, including red ink and custom colors. And these changes include: Annotation: Body color: Red and blue — The color of the body text on annotations added with the TAB key. — The color of the body text on annotations added with the TAB key. Annotation: Background color: Black or white. Flood Fill and Highlight: Autodesk has also upgraded the software's Flood Fill and Highlight tools to include additional tools and options,

# **System Requirements:**

4K: 1920x1080 1080p: 1440x1080 720p: 1280x720 To be honest, this is a small, portable VR headset for mobile devices. For this review, I tested it on a Samsung Note 8. Packaging and VR Preparation The Gear VR is mostly wrapped in a clear, plastic-y box that is sealed with a plastic cover and a cardboard cutout. Once it's peeled back, you can see the headset inside and the touchpad on the